## Algorithmique

Nicolas BARNIER, Pascal BRISSET

ENAC

Avril 2009

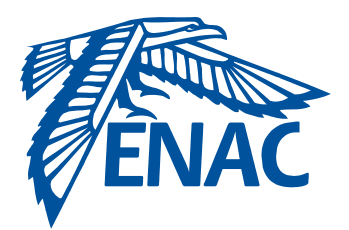

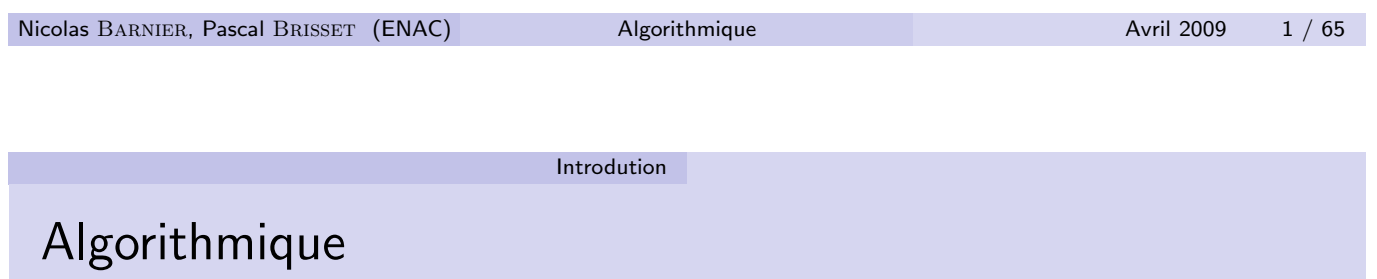

 $Algorithms = Data Structure + Control (N. WIRTH)$ 

Du problème au programme :

- · Choix de la représentation des données : structures de données
- Construction de la solution : contrôle
- · Test, évaluation, complexité

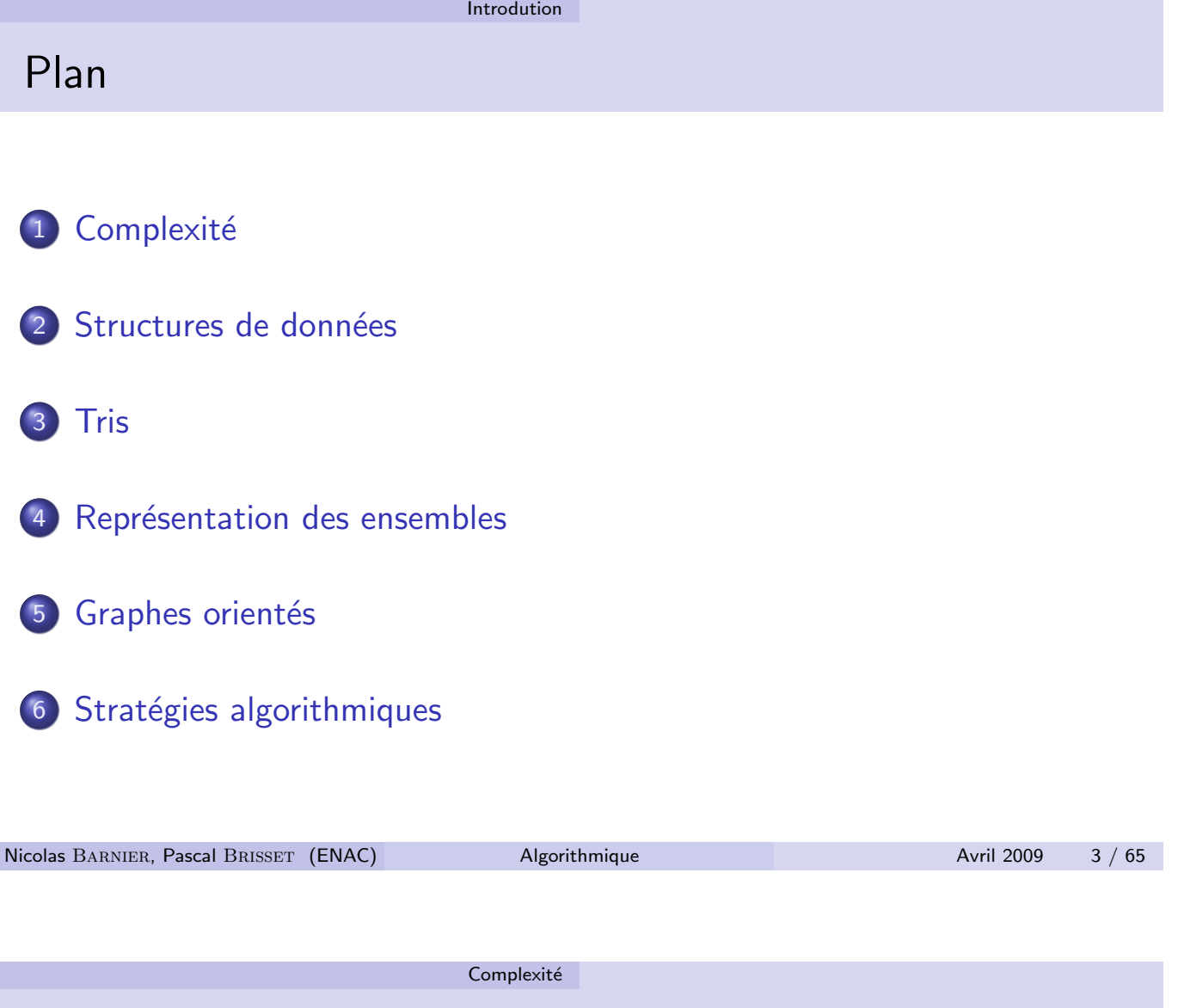

## Complexité

#### Ressources utilisées par un algorithme

Mesure de « l'efficacité » d'un algorithme :

- complexité temporelle : nombre d'opérations « élémentaires »
- complexité spatiale : nombre de « cases mémoire » consommées

Ces complexités sont fonctions de la taille des données  $(n)$  : nombre de valeurs dans un tableau, nombre de nœuds dans un graphe...

#### Faire abstraction du matériel

- · Résultats indépendants du matériel : on ne compte pas précisément le nombre de cycles CPU ou le nombre de bits utilisés
- . On s'intéresse au comportement asymptotique

#### e.g.  $\mathcal{O}(n)$ ,  $\mathcal{O}(n^2)$ ,  $\mathcal{O}(n \log n)$ ,  $\mathcal{O}(2^n)$ ...

## Comparaison des algorithmes

On pourra ainsi comparer l'efficacité de deux algorithmes qui résolvent le même problème.

Plusieurs caractérisations

- · en pire cas sur l'ensemble des données (borne sup.)
- **e en moyenne** sur l'ensemble des données (en pratique)

Classes de complexité

- algorithmes polynomiaux : « efficaces »
- algorithmes exponentiels

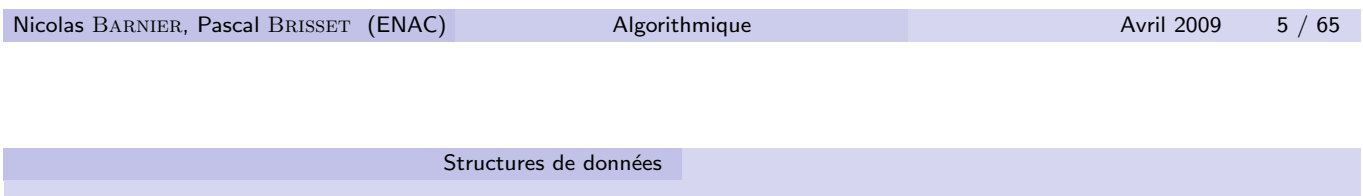

## Structures de données

Modélisation des composants du problème

- · Séquence, (multi-)ensemble, file, arbre, réseau... d'éléments du même type (éventuellement disjonctif)
- Taille : statique, dynamique

#### Opérations élémentaires

- **•** Construction
- Accès, tests : séquentiel, aléatoire, indexation

#### Abstraction des opérations élémentaires :

écriture de l'algorithme indépendante des structures de données

- Suite finie d'éléments de même type
- · Structure de données récursive : traitement par des fonctions récursives

#### Opérations élémentaires (en  $\mathcal{O}(1)$ )

- · Accès au premier élément
- $\bullet$  Accès au reste de la liste (tout sauf le premier élément)
- $\bullet$  Ajout d'un premier élément à une liste
- Test à vide

Autres opérations : insertion, suppression d'un élément, test d'appartenance, longueur...  $\mathcal{O}(n)$ 

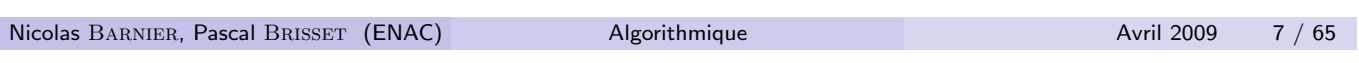

Structures de données Liste

Abstraction de la représentation des listes en OCaml

```
#exception EmptyList;;
#let car = fun l \rightarrow match l with
# [] -> raise EmptyList
# | x :: - -> x;;
val car : 'a list \rightarrow 'a = \langlefun>
#let cdr = fun 1 \rightarrow match 1 with# [] -> raise EmptyList
# | _ :: xs -> xs;;
val cdr : 'a list \rightarrow 'a list = \langlefun>
#let cons = fun x xs \rightarrow x::xs::
val cons : a \rightarrow a list \rightarrow a list = \langle fun>
#let ni1 = \lceil \rceil#let is_empty = fun l \rightarrow l = nil;;
```
#### Structures de données Liste

Abstraction de la représentation des listes (d'entiers) en C

```
list.c
struct cons {int car ; struct cons * cdr; };
typedef struct cons *list;
list nil = (list) 0;
list cons(int x, list y) {
  list c = (list) malloc(sizeof(struct cons));
  c\rightarrow car = x; c\rightarrow cdr = y; return(c);
}
int car(list c) { return(c-\text{~}); }
list cdr(list c) { return(c->cdr); }
void main() {
  list c = \cos(34, \cos(25, \text{nil}));printf("%d %d\n", car(c), car(cdr(c)));
}
```

```
Nicolas BARNIER, Pascal BRISSET (ENAC) Algorithmique Avril 2009 9 / 65
```
Structures de données Liste

Utilisation des listes

#### Avantages de la liste

- **•** Simplicité
- Représentation économique
- Le nombre d'éléments est quelconque
- Partage possible (liste fonctionnelle)

#### Inconvénients de la liste

- · Pas d'accès direct aux éléments sauf le premier : accès séquentiel  $\mathcal{O}(n)$  (vs aléatoire  $\mathcal{O}(1)$ )
- Ajout d'un élément uniquement en tête de liste, sauf en copiant une partie de la liste (cf. concaténation, insertion. . . $\mathcal{O}(n)$ )
- · Structure de taille fixe contenant des éléments de même type
- Chaque élément est accessible directement  $(\mathcal{O}(1))$  par un index entier  $\in [0..n-1]$
- · Chaque élément est modifiable

#### Opérations élémentaires

- · Création (dimensionnement)
- Taille (en OCaml)
- Accès au *i*ème élément
- Modification du *ième* élément

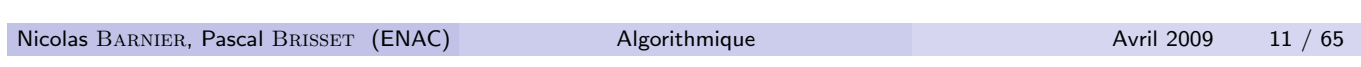

Structures de données Tableau

## Les tableaux en OCaml

```
#let t1 = [1; 2; 3];
val t1 : int array = [1; 2; 3]#Array.length t1;;
- : int = 3
#let t2 = Array.create 5 'z';;
val t2 : char array = [('z'); 'z'; 'z'; 'z'; 'z'; 'z']#t2.(3);;
- : char = 'z'#t2.(3) <- 'y;;
- : unit = ()#t2;;
- : char array = [|'z'; 'z'; 'z'; 'y'; 'z'|]
#t2.(5) <- 'w;;
Exception: Invalid_argument "index out of bounds".
```
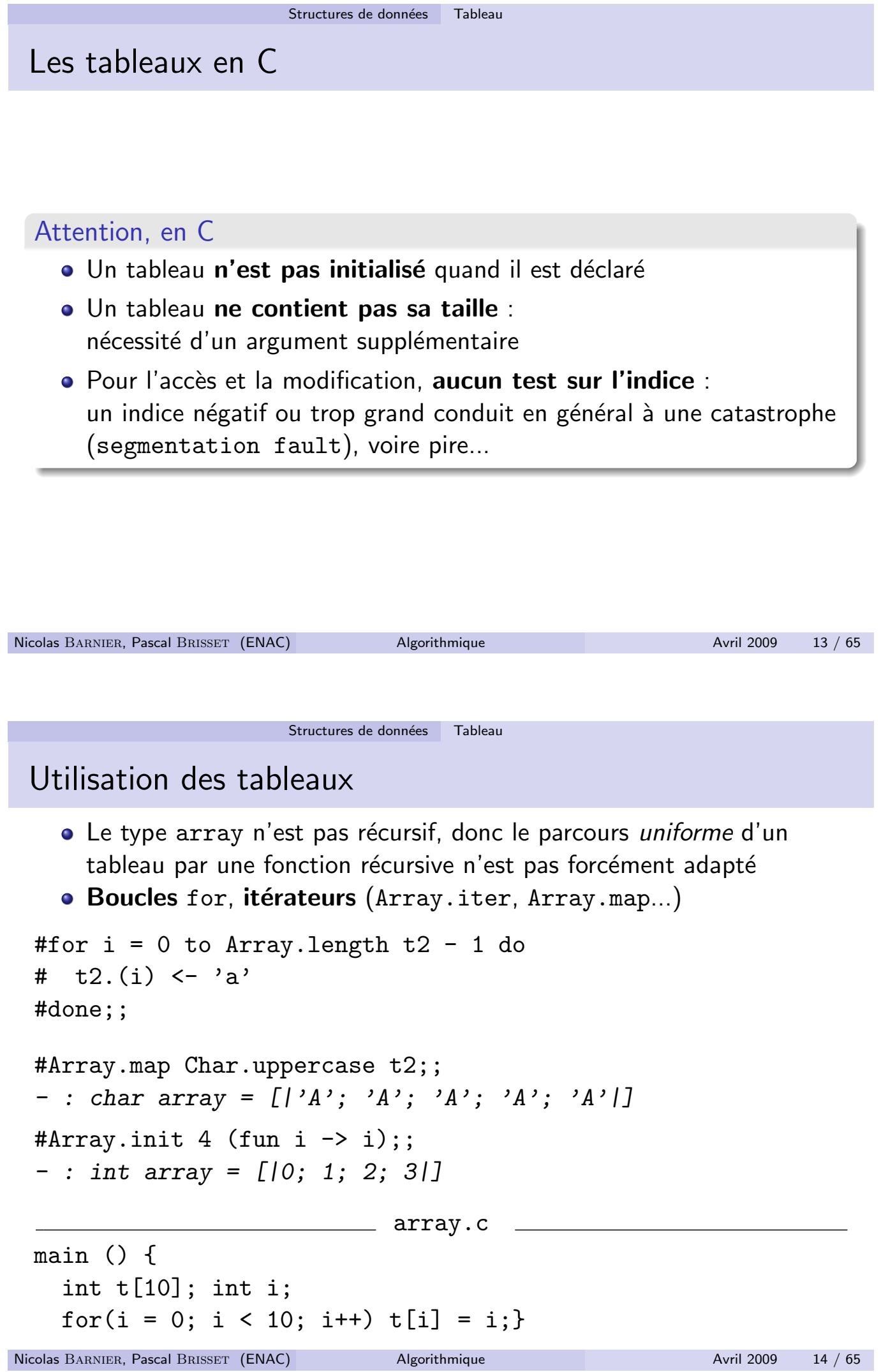

**College** 

#### Pile

#### Structure analogue à la liste mais sans partage

Opérations élémentaires

- Lecture d'éléments indexés par rapport au sommet de pile
- · Ajout d'un élément sur la pile (push)
- Suppression du sommet de pile (pop)
- Test à vide

#### LIFO : Last In First Out

Exemple d'utilisation :

- · Contrôle du parcours d'un arbre (profondeur)
- Gestion des appels fonctionnels dans un langage de programmation
- Undo

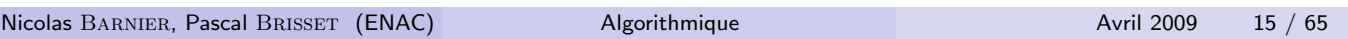

Structures de données Pile

Implémentation : vision fonctionnelle (rare !)

On représente une pile par une liste :

```
#let create_stack = [];;
#let top = fun stack \rightarrow# match stack with
# [] -> raise EmptyStack
# | x : : = - \rangle x;#let push = fun x stack \rightarrow x :: stack;;
#let pop = fun stack \rightarrow# match stack with
# [] -> raise EmptyStack
# | top :: stack \rightarrow (top, stack);;
#let empty = fun stack \rightarrow stack = [];;
```
La pile sera résultat de toute fonction susceptible de la modifier

## Implémentation : vision impérative

Toujours avec une liste, mais au sein d'un objet modifiable (cf. module Stack) :

```
#let create_stack = fun () -> ref [];;
 #let top = fun stack \rightarrow# match !stack with
 # [] -> raise EmptyStack
 # | x :: _ -> x;;
 #let push = fun x stack \rightarrow stack := x :: !stack;;
 #let pop = fun stack \rightarrow# match !stack with
 # [] -> raise EmptyStack
 # | top :: s \rightarrow stack := s; top;;
 #let empty = fun stack \rightarrow !stack = [];;
Nicolas BARNIER, Pascal BRISSET (ENAC) Algorithmique Avril 2009 17 / 65
```
Structures de données Pile

Implémentation avec un tableau (classique)

```
#type 'a stack = {array : 'a array; mutable top : int};;
 type 'a stack = { array : 'a array; mutable top : int; }
#let create_stack = fun size default ->
# \{array = Array.create size default; top = -1};;
val create_stack : int \rightarrow 'a \rightarrow 'a stack = \langlefun>
#let top = fun {array = a; top = t} ->
# if t = -1 then raise EmptyStack else a. (t);;
val top : 'a stack \rightarrow 'a = \langlefun>
#let push = fun x stack \rightarrow# if stack.top >= Array.length stack.array - 1 then
# raise Overflow
# else begin
# stack.top <- stack.top + 1;
# stack.array.(stack.top) <- x end;;
val push : 'a \rightarrow 'a stack \rightarrow unit = \langlefun>
```
## Implémentation avec un tableau (cont.)

```
#let pop = fun stack ->
# if stack.top = -1 then
# raise EmptyStack
# else begin
# stack.top <- stack.top - 1;
# stack.array.(stack.top + 1) end;;
val pop : 'a stack \rightarrow 'a = \langlefun>
#let empty = fun stack \rightarrow stack.top = -1;;
val empty : 'a stack \rightarrow bool = \langlefun>
Utilisation :
#let s = create_stack 10 0;;
#push 3 s; push 2 s;;
#top s;;
- : int = 2#let a = pop s and b = pop s in pop s;;
Exception: EmptyStack.
```
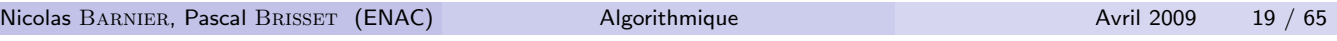

Structures de données Pile

Implémentation en C (tableau)

```
stack.c
struct s {int* array; int top; int size; };
typedef struct s * stack;
stack create(int size){
 stack s = (stack) malloc(sizeof(struct s));;
 s->array = (int*) malloc(sizeof(int)*size);
 s->top = -1;
 s->size = size;
 return s;
}
int top(stack s){
 if (s-\gt to p == -1) exit(1);
 return s->array[s->top];
}
void push(int x, stack s){
 s->top = s->top + 1;
  if (s-\gt top == s-\gt size) exit(1);
 s->array[s->top] = x;
}
int pop(stack s){
 if (s-\gt)top = -1) \text{ exit}(1);s->top = s->top - 1;
 return s->array[s->top+1];
}
int empty(stack s){
 return s->top == -1;
}
```
#### File

Suite finie d'éléments de même type où :

- le premier élément est accessible
- o on ne peut ajouter un élément qu'à la fin

#### Opérations élémentaires

- **•** Création
- · Ajout d'un élément
- · Retrait d'un élément
- **•** Test à vide

#### FIFO : First In First Out

- Contrôle du parcours d'un arbre (largeur)
- Utilisation intensive dans les communications (asynchrones) : buffer

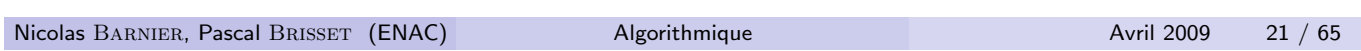

Structures de données File

Implémentation naïve (mauvaise) en OCaml

```
#exception EmptyFifo;;
exception EmptyFifo
#let empty = [];;
val empty : 'a list = []#let add = fun x fifo \rightarrow fifo \mathbb{Q} [x];;
val add : 'a \rightarrow 'a list \rightarrow 'a list = \langlefun>
#let take = fun fifo \rightarrow# match fifo with
# [] -> raise EmptyFifo
# | x :: xs -> (x, xs);;
val take : 'a list \rightarrow 'a * 'a list = \langlefun>
#take (add 12 (add 13 empty));;
- : int * int list = (13, [12])
```
#### Implémentation avec un tableau (classique)

```
#type 'a fifo =
# {array: 'a array;
# mutable first : int; mutable last : int};;
#let create = fun size default \rightarrow# {array = Array.create size default; first=0; last=0};;
val create : int \rightarrow 'a \rightarrow 'a fifo = \langlefun>
#let add = fun x fifo \rightarrow# let size = Array.length fifo.array in
# let new_last = (fifo.last + 1) mod size in
# if fifo.first = new_last then raise Overflow else begin
# fifo.array.(fifo.last) <- x;
# fifo.last <- new_last end;;
val add : 'a \rightarrow 'a fifo \rightarrow unit = \langlefun>
```
Nicolas BARNIER, Pascal BRISSET (ENAC) Algorithmique Avril 2009 23 / 65

Structures de données File

Implémentation avec un tableau (cont.)

```
#let take = fun fifo \rightarrow# if fifo.first = fifo.last then raise EmptyFifo else begin
# let result = fifo.array.(fifo.first)
# and size = Array.length fifo.array in
# fifo.first <- (fifo.first + 1) mod size;
# result end;;
val take : 'a fifo \rightarrow 'a = \langlefun>
#let f = \text{create } 3 "" in
#add "un" f;
#add "deux" f;
#print_string (take f); print_newline ();
#print_string (take f); print_newline ();
#print_string (take f);;
un
deux
Exception: EmptyFifo.
```
## Table d'associations

- Ensemble de couples clé-valeur (cf. hashtable)
- **•** Taille dynamique
- Espace des clés non-connu

Opérations élémentaires

- Ajout d'un couple
- · Recherche d'une valeur à partir de la clé
- Modification de la valeur associée à une clé

```
#type ('a,'b) assoc = {key : 'a; mutable value : 'b}
 #and ('a,'b) assocs = ('a,'b) assoc list;;
 #let create_assocs = fun () -> [];;
 #let add = fun k v table \rightarrow {key = k; value = v} :: table;;
Nicolas BARNIER, Pascal BRISSET (ENAC) Algorithmique Avril 2009 25 / 65
```
Structures de données Table d'associations

Implémentation en OCaml

```
#let lookup = fun k t \rightarrow# let rec lkup = fun l ->
# match l with
# [] -> raise Not found
# | {key = a; value = b} :: _ when a = k \rightarrow b# | _ :: table -> lkup table in
# lkup t;;
#let modify = fun k new_value t \rightarrow# let rec mdfy = fun 1 ->
# match l with
# [] -> raise Not found
# | couple :: table ->
# if couple.key = k then couple.value <- new_value
# else mdfy table in
# mdfy t;;
```
## Utilisation

```
#let t = \text{create} assocs ();val t : 'a list = []#let t1 = (add 3 "trois" (add 2 "deux" (add 1 "un" t)));val t1 : (int, string) assoc list =
    [\text{key = 3; value = "trois"}; \text{key = 2; value = "deux"};\{ \text{key} = 1; \text{value} = \text{``un''} \}#lookup 3 t1;;
 - : string = "trois"
 #lookup 4 t1;;
 Exception: Not_found.
 #modify 2 "two" t1;;
 - : unit = ()#lookup 2 t1;;
  - : string = "two"
Nicolas BARNIER, Pascal BRISSET (ENAC) Algorithmique Avril 2009 27 / 65
```
Tris Tri à bulles

Tri à bulles

Tri par échanges d'éléments consécutifs

```
#let tri = fun inf t \rightarrow# for i = Array.length t - 1 downto 1 do
# for j = 1 to i do
# if inf t.(j) t.(j-1) then swap j (j-1) t
# done
# done;;
 val tri : (a \rightarrow a \rightarrow bool) \rightarrow 'a \array \rightarrow unit = \sin \#let tab = [3;4;1;2;6;2;6;8;1] in tri (<=) tab; tab;;
- : int array = [|1; 1; 2; 2; 3; 4; 6; 6; 8|]
```
## Tri par insertion : sur une liste

```
#let tri = fun inf l \rightarrow# let rec insert = fun x l ->
 # match l with
 # [] -> [x]
 # | y :: ys ->
 # if inf x y then x::y::ys else y::(insert x ys) in
 # let rec tri_rec = fun l ->
 # match l with
 # [] \rightarrow []# | x::xs -> insert x (tri_rec xs) in
 # tri rec l;;
 #tri (\le) [3:4:1:2:6:2:6:8:1]:- : int list = [1; 1; 2; 2; 3; 4; 6; 6; 8]
Nicolas BARNIER, Pascal BRISSET (ENAC) Algorithmique Avril 2009 29 / 65
```
Tris Tri par insertion

Tri par insertion : sur un tableau

Sur un tableau : on insère dans un début de tableau trié.

```
#let tri = fun inf t \rightarrow# for i = 1 to Array. length t - 1 do
# let j = ref i in
# while !j > 0 && inf t.(!j) t.(!j-1) do
# swap !j (!j-1) t;
# j := !j-1# done
# done;;
val tri : ('a \rightarrow 'a \rightarrow bool) \rightarrow 'a \; array \rightarrow unit = \langle fun \rangle#let tab = [3;4;1;2;6;2;6;8;1] in tri (\le) tab; tab;;
- : int array = [1; 1; 2; 2; 3; 4; 6; 6; 8]
```
#### Tri par sélection : sur un tableau

```
#let tri = fun inf t \rightarrow# for i = 0 to Array. length t - 1 do
# let minimum = ref i in
# for j = i + 1 to Array. length t - 1 do
# if inf t.(j) t.(!minimum)
# then minimum := j
# done;
# swap i !minimum t
# done;;
val tri : (a \rightarrow a \rightarrow bool) \rightarrow 'a \array \rightarrow unit = \sin \#let tab = [3;4;1;2;6;2;6;8;1] in tri (\le) tab; tab;;
- : int array = [|1; 1; 2; 2; 3; 4; 6; 6; 8|]
```
Nicolas BARNIER, Pascal BRISSET (ENAC) Algorithmique Avril 2009 31 / 65

Tris Tri rapide (quicksort)

Tri rapide (quicksort)

```
#let tri = fun inf a \rightarrow# let rec trirapide = fun min max ->
# if min < max then begin (* plus d'un element *)
# let i = ref min and j = ref (max-1)
# and pivot = a.(max) in
# while !i < !j do (* croisement *)
# while !i < max & inf a.(!i) pivot do incr i done;
# while !j > min & inf pivot a.(!j) do decr j done;
# if !i < !j then swap !i !j a (* echange *)
# done;
# if inf pivot a. (!i) then swap !i max a;
# trirapide min (!i-1); trirapide (!i+1) max
# end in
# trirapide 0 (Array.length a - 1);;
#let tab = [3;4;1;2;6;2;6;8;1] in tri (\le) tab; tab;;
```
## Tri fusion

```
#let rec fusion = fun inf 11 12 \rightarrow# match (l1, l2) with
# (xs, []) -> xs# | ([], ys) -> ys
\# | ((x::xs), (y::ys)) \rightarrow# if inf x y
# then x::fusion inf xs (y::ys)
# else y::fusion inf (x::xs) ys;;
#let rec coupe = fun 1 -# match l with
\# [] -> ([], [])
\# | [x] -> ([x], [])
# | x1::x2::xs ->
# let (11, 12) = coupe xs in (x1::11, x2::12);
```

```
Nicolas BARNIER, Pascal BRISSET (ENAC) Algorithmique Avril 2009 33 / 65
```
Tris Tri fusion

#### Tri fusion

```
#let rec coupe = fun 1 11 12 ->
# match l with
\# \Box -> (11, 12)# [x] \rightarrow (x::11, 12)\# | x1::x2::xs -> coupe xs (x1::11) (x2::12);;
#let tri = fun inf l \rightarrow# let rec tri_rec = fun l ->
# match l with
\# [] -> []
# | [x] -> [x]
# | l ->
# let (l1, l2) = coupe l [] [] in
# fusion inf (tri_rec l1) (tri_rec l2) in
# tri_rec l;;
#tri (<) [3;4;1;2;6;2;6;8;1];;
- : int list = [1; 1; 2; 2; 3; 4; 6; 6; 8]
```
#### Tri fusion

Pour éviter de couper-copier : trier les n premiers éléments et rendre le reste de la liste tel quel.

```
#let tri = fun inf l \rightarrow# let rec tri rec = fun n l ->
# match (n, l) with
# (1, (x::xs)) -> ([x], xs)\# | (n, 1) ->
# let (l1, l2) = tri_rec (n/2) l in
# let (la, lb) = tri_rec (n - n/2) l2 in
# (fusion inf l1 la, lb) in
# fst (tri_rec (List.length l) l);;
val tri : (a \rightarrow a \rightarrow b \cdot 0) \rightarrow 'a list \rightarrow 'a list = \langle f \rangle#tri \left( (3;4;1;2;6;2;6;8;1];;
- : int list = [1; 1; 2; 2; 3; 4; 6; 6; 8]
```

```
Nicolas BARNIER, Pascal BRISSET (ENAC) Algorithmique Avril 2009 35 / 65
```
Tris Tri fusion

#### Tri fusion

```
#let tri = fun inf l \rightarrow# let rec singles = fun l ->
# match l with
# [] -> []# | e::es -> [e] :: singles es in
# let rec fusion2 = fun l ->
# match l with
# l1::l2::rest -> fusion inf l1 l2 :: fusion2 rest
# |x \rightarrow x in
# let rec fusions = fun l ->
# match l with
# [] -> []
# | [1] -> 1
# | llist -> fusions (fusion2 llist) in
# fusions (singles l);;
val tri : ('a \rightarrow 'a \rightarrow bool) \rightarrow 'a list \rightarrow 'a list = \langle fun \rangle#tri (<) [3;4;1;2;6;2;6;8;1];;
- : int list = [1; 1; 2; 2; 3; 4; 6; 6; 8]
```
## Tri par compartiments

Valeurs dont les clés sont des entiers entre 0 et  $M - 1$  tous distincts :

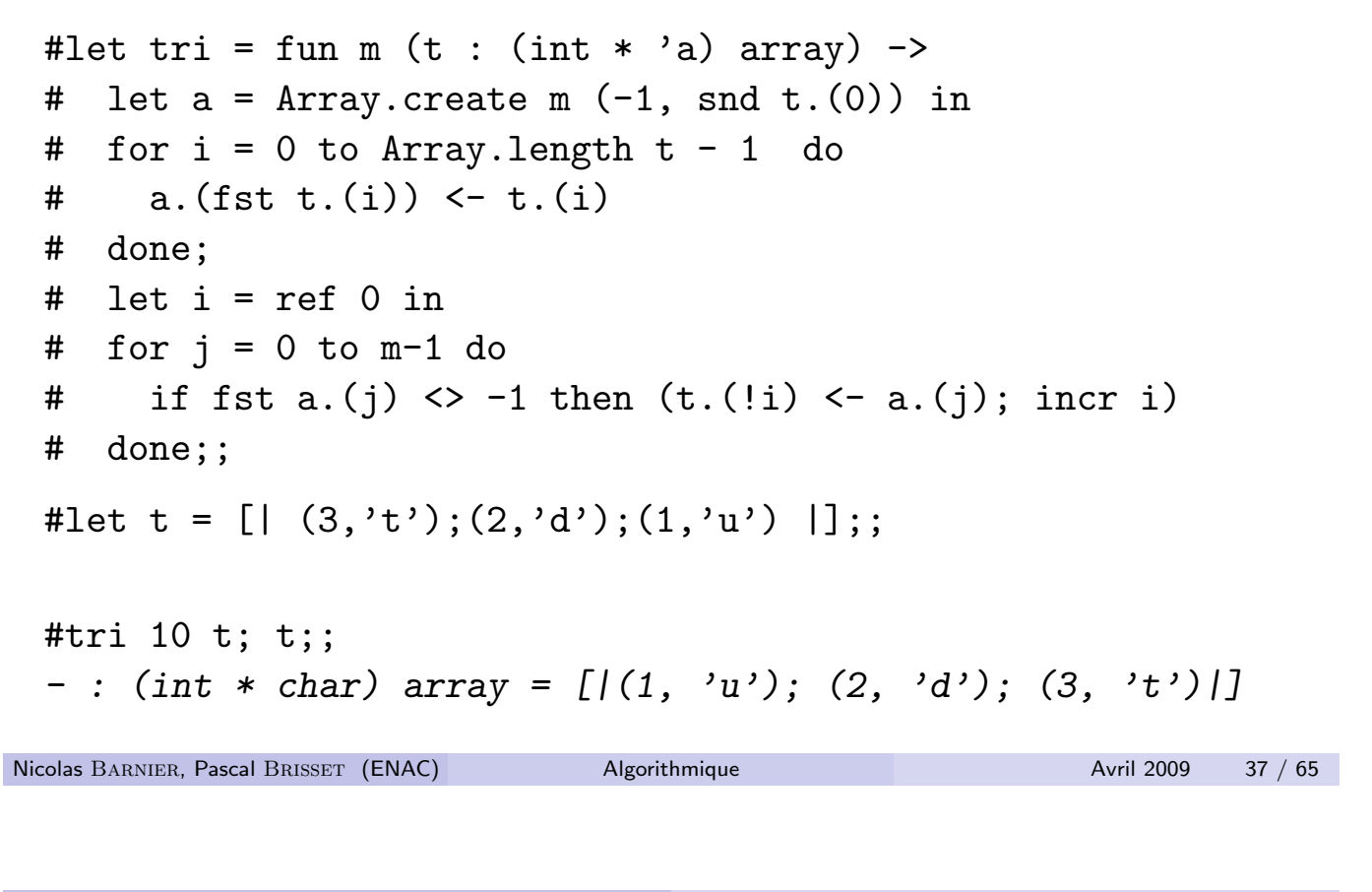

Représentation des ensembles

Représentation des ensembles

On veut stocker un ensemble de couples clé-valeur en vue d'une recherche efficace via la clé.

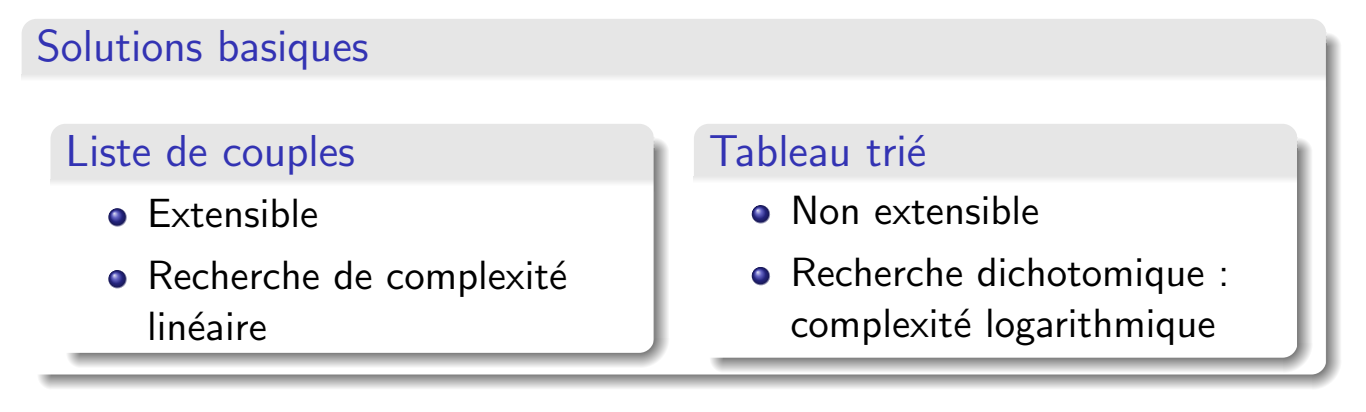

# Arbre binaire de recherche

#### Définition (Arbre binaire de recherche)

Arbre binaire étiqueté qui vérifie la propriété suivante : pour tout nœud  $d'$ étiquette E de fils gauche G et de fils droit D, les étiquettes de G sont strictement inférieure à  $E$  et les étiquettes de  $D$  sont supérieures à  $E$ .

```
#type ('c,'v) abr =
 # Vide
 # | Noeud of 'c*'v*(('c,'v) abr)*(('c,'v) abr);;
 #let rec insertion = fun inf cle valeur arbre ->
 # match arbre with
 # Vide -> Noeud (cle,valeur,Vide,Vide)
 \# | Noeud (c, v, g, d) ->
 # if inf cle c
 # then Noeud (c,v,insertion inf cle valeur g,d)
 # else Noeud (c,v,g,insertion inf cle valeur d);;
Nicolas BARNIER, Pascal BRISSET (ENAC) Algorithmique Avril 2009 39 / 65
```
Représentation des ensembles Arbre binaire de recherche

#### Recherche d'un élément

```
#let ii = fun elt \rightarrow# insertion (<) elt (string_of_int elt);;
#let a = (ii 1 (ii 2 (ii 3 <i>Video</i>))));;
val a : (int, string) abr =
  Noeud (3, "3", Noeud (2, "2", Noeud (1, "1", Vide, Vide), Vide), Vide)
#let rec recherche = fun inf cle arbre ->
# match arbre with
# Vide -> raise Not_found
# | Noeud (c, v, g, d) ->
# if c = cle then v# else if inf cle c
# then recherche inf cle g
# else recherche inf cle d;;
#recherche (<) 2 a;;
- : string = "2"Complexité logarithmique... si l'arbre est bien équilibré.
```
## Balancer un arbre : la moitié à gauche, la moitié à droite

On commence par extraire la liste triée des éléments :

```
#let rec couples = fun arbre ->
 # match arbre with
 # Vide -> []
 \# | Noeud (c, v, g, d) ->
 # ( (couples g) \mathbb{Q} [(c,v)] \mathbb{Q} ( couples d);;
 val couples : ('a, 'b) abr \rightarrow ('a * 'b) list = \langle fun \rangle#let couples = fun arbre ->
 # let rec c_rec = fun reste arbre ->
 # match arbre with
 # Vide -> reste
 # | Noeud (c, v, g, d) \rightarrow c arec ((c, v) : :c arec reste d) g in
 # c_rec [] arbre;;
 val couples : (a, 'b) abr \rightarrow (a * 'b) list = \langle fun \rangleNicolas BARNIER, Pascal BRISSET (ENAC) Algorithmique Avril 2009 41 / 65
```
Représentation des ensembles Arbre binaire de recherche

Balancer un arbre

```
#let ins_equil = fun liste ->
 # let rec ie_rec = fun liste n ->
 # if n = 0 then (Vide, liste) else
 # match ie rec liste (n/2) with
 # (_, []) -> failwith "impossible !"
 \# | (gauche, (c, v): : reste) ->
 # let (droite, reste2) = ie_rec reste (n-n/2-1) in
 # (Noeud (c,v,gauche,droite), reste2) in
 # fst (ie_rec liste (List.length liste));;
 val ins_equil : ('a * 'b) list \rightarrow ('a, 'b) abr = \langle fun \rangle#let balance = fun arbre -> ins_equil (couples arbre);;
 val balance : ('a, 'b) abr \rightarrow ('a, 'b) abr = \langle fun \rangle#balance a;;
 - : (int, string) abr =
 Noeud (2, '2'', Noeud (1, '1'', Nide, Vide), Noeud (3, '3'', Vide)Nicolas BARNIER, Pascal BRISSET (ENAC) Algorithmique Avril 2009 42 / 65
```
#### Hachage : adressage dispersé

#### Même principe que celui du tri par compartiments

- Tableau à M éléments (index compris entre 0 et  $M 1$ )
- $\bullet$  C espace des clés. Fonction de hachage :  $C \rightarrow 0..M 1$
- $\bullet$  On range la donnée de clé c dans la case d'index  $h(c)$

#### Gestion des collisions

- Par chaînage : chaque entrée de la table est une liste
- **•** Par hachage linéaire

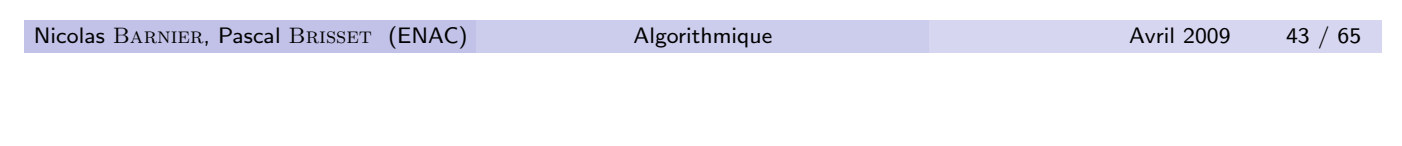

Représentation des ensembles Table de hachage

## Gestion des collisions par chaînage

```
#let cree_table = fun taille \rightarrow Array.create taille [];;
#let ajoute = fun cle x h table \rightarrow# let index = h cle in
# table.(index) <- (cle, x) :: table.(index);;
#let cherche = fun cle h table ->
# let rec cherche_liste = fun l ->
# match l with
# [] -> raise Not_found
# | (cle_x, x) :: xs ->
# if cle = cle_x then x else cherche_liste xs in
# cherche_liste table.(h cle);;
```
## Gestion des collisions par chaînage

```
#let table = cree_table 5;;
 #let hachage = fun x \rightarrow x \mod 5;
 #type t = \{c \le int; data: string\};#let a = fun x \rightarrow ajoute x. cle x.data hachage table;;
 #a {cle=1; data="un"}; a {cle=6; data="six"};
 #a {cle=5; data="cinq";;}#cherche 1 hachage table;;
 - : string = "un"
 #cherche 2 hachage table;;
 Exception: Not_found.
Nicolas BARNIER, Pascal BRISSET (ENAC) Algorithmique Avril 2009 45 / 65
```
Représentation des ensembles Table de hachage

Gestion des collisions par hachage linéaire

Pour insérer x

- Si la case  $h(x)$  est occupée, essayer  $(h(x) + 1)$ mod M, puis  $(h(x) + 2)$  mod M...
- Si la case  $h(x)$  est occupée, essayer  $(h(x) + h_1(x)) \mathsf{mod}\; \mathsf{M}$ , puis  $(h(\mathsf{x}) + h_2(\mathsf{x}))$ mod  $M$   $\ldots$ où  $h_1, h_2$  sont des fonctions de hachage secondaires. Pour le hachage linéaire :  $h_i(x) = i$

En cas de débordement

- Abandon
- Doublement de la table avec re-hachage de toutes les entrées

## Module Hashtbl

- type ('a, 'b) t The type of hash tables from type 'a to type 'b.
- val create : int  $\rightarrow$  ('a,'b) t Hashtbl.create n creates a new, empty hash table, with initial size n.
- $\bullet$  val clear :  $('a, 'b)$  t -> unit Empty a hash table.
- $\bullet$  val add : ('a, 'b) t -> 'a -> 'b -> unit Hashtbl.add tbl x y adds a binding of x to y in table tbl. Previous bindings for x are not removed, but simply hidden. That is, after performing Hashtbl.remove tbl x, the previous binding for x, if any, is restored. (Same behavior as with association lists)
- $\bullet$  val find : ('a, 'b) t -> 'a -> 'b Hashtbl.find tbl x returns the current binding of x in tbl, or raises Not\_found if no such binding exists.

```
Nicolas BARNIER, Pascal BRISSET (ENAC) Algorithmique Avril 2009 47 / 65
```
Représentation des ensembles Module Hashtbl

## Module Hashtbl

- $\bullet$  val find\_all : ('a, 'b) t -> 'a -> 'b list Hashtbl.find\_all tbl x returns the list of all data associated with x in tbl. The current binding is returned first, then the previous bindings, in reverse order of introduction in the table.
- $\bullet$  val remove : ('a, 'b) t -> 'a -> unit Hashtbl.remove tbl x removes the current binding of x in tbl, restoring the previous binding if it exists. It does nothing if x is not bound in tbl.
- val iter :  $('a \rightarrow 'b \rightarrow unit) \rightarrow ('a, 'b) t \rightarrow unit$ Hashtbl.iter f tbl applies f to all bindings in table tbl. f receives the key as first argument, and the associated value as second argument. The order in which the bindings are passed to f is unspecified. Each binding is presented exactly once to f.

## Graphes orientés

Un graphe orienté est constitué de :

- $\bullet$  Un ensemble S de nœuds (ou sommets)
- $\bullet$  Un ensemble  $A \in S \times S \times S$  d'*arcs* étiquetés

Un graphe est représenté graphiquement par :

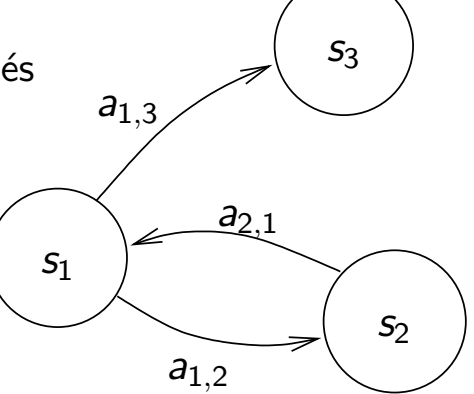

#### Définition

- $\bullet$  On dit que le nœud s<sub>3</sub> est adjacent au nœud s<sub>1</sub>.
- Un chemin est une suite de nœuds reliés par des arcs.
- $\bullet$  Un circuit est un chemin bouclé.

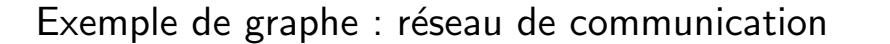

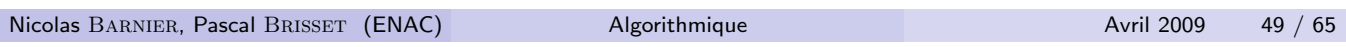

Graphes orientés Représentation

Représentation

#### Par la matrice d'adjacence

Si les nœuds sont numérotés de 1 à  $n$ 

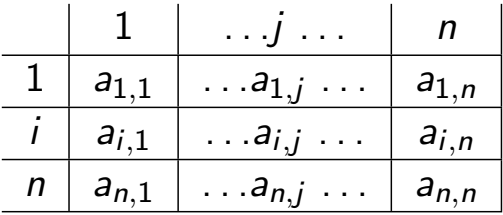

où  $a_{i,j}$  est l'étiquette de l'arc entre le nœud *i* et le nœud *j* (ou  $\emptyset$ ).

#type 'e graphe1 = 'e array array;;

'e vaut bool si les arcs ne sont pas étiquetés Représentation coûteuse si le graphe est creux

## Représentation

#### Liste de listes d'adjacences

A chaque nœud on associe la liste de ses nœuds adjacents :

```
#type ('s,'e) graphe2 = (('s,'e) noeud) list
#and ('s,'e) noeud =
# {etiq_noeud:'s; adjacents:(('s,'e) arc) list}
#and ('s,'e) arc = {etiq_arc:'e; adjacent:'s};;
```
Pour pouvoir utiliser les fonctions prédéfinies sur les listes d'associations :

```
#type ('s,'e) graphe3 = ('s*(('s*'e) list)) list;;
```
Représentation économique mais pas d'accès direct aux adjacences.

```
#[("s1",[("s2", 3); ("s3",2)]); ("s2",[("s1", 1)]); ("s3",[])];;
- : (string * (string * int) list) list =
[("s1", [("s2", 3); ("s3", 2)]); ("s2", [("s1", 1)]); ("s3", [1]]]
```

```
Nicolas BARNIER, Pascal BRISSET (ENAC) Algorithmique Avril 2009 51 / 65
```
Graphes orientés Représentation

Exemple : une liste de nœuds est-elle un chemin ?

```
#let rec chemin = fun (graphe: bool graphe1) c \rightarrow# match c with
# [] -> failwith "chemin vide"
\# | [s] -> true
# | s1::s2::ss ->
# graphe.(s1).(s2) && chemin graphe (s2::ss);;
val chemin : bool graphe1 \rightarrow int list \rightarrow bool = \langlefun>
#let rec chemin = fun (graphe: ('s,'e) graphe3) c ->
# match c with
# [] -> failwith "chemin vide !"
# | [s] \rightarrow true
\# | (s1::s2::ss) ->
# (try List.mem_assoc s2 (List.assoc s1 graphe) with
# Not_found -> false) && chemin graphe (s2::ss);;
val chemin : ('a, 'b) graphe3 -> 'a list -> bool = \tan
```
## Exemple : une liste de nœuds est-elle un chemin ?

```
#let rec cherche_noeud = fun s1 g ->
 # match g with
 # [] -> []
 # | {etiq_noeud=s;adjacents=adjs}::l ->
 # if s = s1 then adjs else cherche_noeud s1 l;;
 #let rec cherche_adjacent = fun s2 adjs ->
 # match adjs with
 # [] -> false
 # | {adjacent=s}::l ->
 # s = s2 || cherche_adjacent s2 l;;
 #let rec chemin = fun (g : ('s, 'e) graphe2) c ->
 # match c with
 # [] -> failwith "chemin vide !"
 # | [s] -> true
 # | s1::s2::ss ->
 # cherche_adjacent s2 (cherche_noeud s1 g)
 # && chemin g (s2::ss);;
Nicolas BARNIER, Pascal BRISSET (ENAC) Algorithmique Avril 2009 53 / 65
```
Graphes orientés Plus courts chemins

## Plus courts chemins

#### Algorithme de FLOYD

- Graphe dont les arcs sont *pondérés* par un nombre positif
- **•** Représentation par la matrice d'adjacence  $p_{i,j}$
- $p_{i,j} = 0$  s'il n'y a pas d'arcs entre *i* et *j*
- Calcul de  $l_{i,j}$  longueur du plus court chemin entre  $i$  et  $j$
- Initialement  $I_{i,j} = p_{i,j}$  pour  $i \neq j$  et  $I_{i,j} = 0$   $I_{i,j} = \infty$  si  $p_{i,j} < 0$

 $n$  itérations : à la  $k^{\rm \`{eme}}$  itération,  $l_{i,j}$  est le plus court chemin entre  $i$  et  $j$  ne passant pas par un nœud d'indice supérieur à  $k$ .

$$
I_{i,j}^k = \min \left\{ \begin{array}{l} I_{i,j}^{k-1} \\ I_{i,k}^{k-1} + I_{k,j}^{k-1} \end{array} \right.
$$

## Algorithme de Floyd

```
#let infini = 1. /. 0.;;
  val infini : float = infinity
  #let floyd = fun (graphe: float graphe1) ->
  # let n = Array.length graphe in
  # let l = Array.create_matrix n n 0. in
  # for i = 0 to n-1 do for j = 0 to n-1 do<br># 1.(i).(i) <-
         1.(i).(j) <-
  # if i = j then 0.
  # else if graphe.(i).(j) < 0. then infini
  # else graphe.(i).(j)
  # done done;
  # for k = 0 to n-1 do
  # for i = 0 to n-1 do for j = 0 to n-1 do
  # l.(i).(j) <- min l.(i).(j) (l.(i).(k) +. l.(k).(j))
  # done done done;
  # 1;;val floyd : float graphe1 -> float array array = <fun>
  #floyd [|[|0. ; 8.; 5. |];
  # [[3, ; 0.; -1.]];<br># [1-1 \cdot 2 \cdot 0, 1][|-1.; 2.; 0. |]];;
  - : float array array = [|[|0.; 7.; 5.|]; [|3.; 0.; 8.|]; [|5.; 2.; 0.|]|]
  Complexité : O(n^3)Nicolas BARNIER, Pascal BRISSET (ENAC) Algorithmique Avril 2009 55 / 65
```
Graphes orientés Plus courts chemins

#### Application : centre d'un graphe

Centre : nœud d'excentricité minimale.

```
excentricité(s) \stackrel{def}{=} max
                       t∈S
                          {plus court chemin entre s et t}
#let centre = fun graphe ->
# let n = Array.length graphe in
# let extremum = fun comp ligne ->
# let maxi = ref 0 in
# for i = 1 to n-1 do
# if comp ligne.(i) ligne.(!maxi) then maxi := i
# done; !maxi in
# extremum (<)
# (Array.map
# (fun l -> l.(extremum (>) l)) (floyd graphe));;
val centre : float graphe1 \rightarrow int = \langlefun>
#centre [|[|0. ; 8.; 5. |];
\# [[3. ; 0.; -1.];
\sharp [|-1.; 2.; 0. ]]];;
- : int = 2
```
# Stratégies algorithmiques : diviser pour régner

- Diviser un problème en sous-problèmes (plus petits)
- Résoudre les sous-problèmes
- Recombiner les solutions (cf. tri fusion et tri rapide)

#### Exemple : multiplication de grands entiers

Multiplication de deux nombres X et Y écrits sur n bits. On « coupe » X et Y en deux nombre de  $n/2$  bits chacun :

$$
X = X_1 2^{n/2} + X_2 \t Y = Y_1 2^{n/2} + Y_2
$$
  
XY = X\_1 Y\_1 2^n + (X\_1 Y\_2 + X\_2 Y\_1) 2^{n/2} + X\_2 Y\_2

4 multiplications de nombres sur  $n/2$  bits : on ne gagne rien!

$$
XY = X_1 Y_1 2^n - ((X_1 - X_2)(Y_1 - Y_2) - X_1 Y_1 - X_2 Y_2) 2^{n/2} + X_2 Y_2
$$

3 multiplications de nombres sur  $n/2$  bits :  $O(n^{\log_2 3})$ 

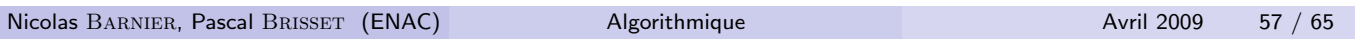

Stratégies algorithmiques Programmation dynamique

#### Stratégies algorithmiques : programmation dynamique

- La division d'un problème en sous problèmes peut engendrer de nombreux sous-problèmes identiques
- Mémoriser les résultats des calculs intermédiaires et les réutiliser

#### Exemple : match en  $n$  manches gagnantes

- Soit un match entre 2 joueurs de force égale dont le gagnant est le premier à remporter  $n$  manches
- Calcul de l'espérance de victoire à tout moment de la partie :  $P(i, j)$ espérance pour i manches restant à remporter, contre j manches pour l'adversaire

$$
P(i,j) = \begin{cases} 1 \text{ si } i = 0 \text{ et } j > 0 \\ 0 \text{ si } j = 0 \text{ et } i > 0 \\ (P(i-1,j) + P(i,j-1))/2 \text{ si } i > 0, j > 0 \end{cases}
$$

## Match : implémentation naïve

```
#let rec p = fun i j \rightarrow# match (i, j) with
# (0, 0) -> failwith "impossible"
\# | (0, _) -> 1.
\# | (, 0) -> 0.
# | _ -> (p (i-1) j +. p i (j-1)) /. 2.;;
val p : int \rightarrow int \rightarrow float = \langle fun \rangle#p 2 3;;
- : float = 0.6875
```
Complexité exponentielle :  $O(2^n)$ 

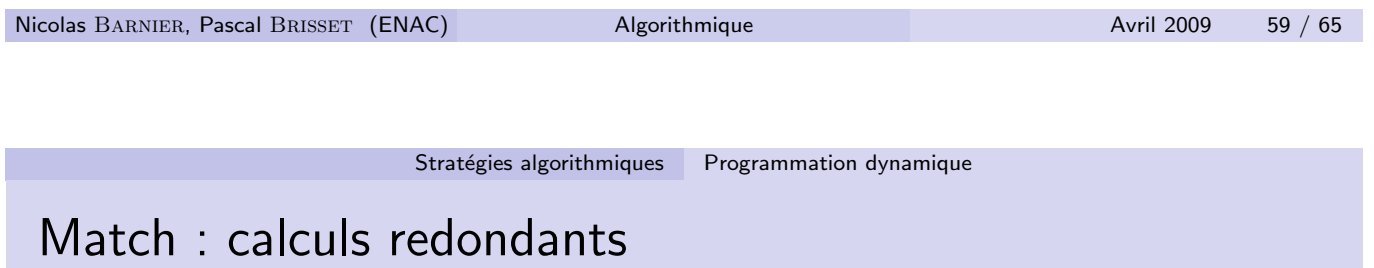

#### Remarque

Pour calculer  $P(i, j)$ , il est nécessaire de calculer  $P(k, l)$  pour tout  $k \leq i$  et  $l \leq j$ :

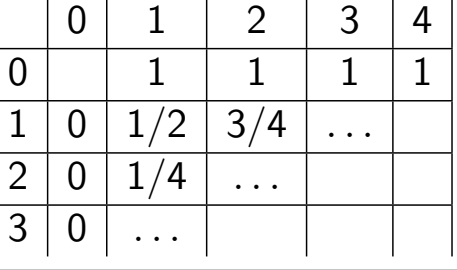

## Match : programmation dynamique

```
#let p_prog_dyn = fun i j ->
  # let p = Array.create_matrix (i+1) (j+1) 0. in
  # for l = 1 to j do p. (0). (1) <- 1. done;
  # for k = 1 to i do
  # for l = 1 to j do
  \sharp p.(k).(1) <- (p.(k-1).(1) +. p.(k).(1-1)) /. 2.;
  # done;
  # done;
  # p.(i).(j);;
  val p\_prog\_dyn : int \rightarrow int \rightarrow float = \langle fun \rangle#p_prog_dyn 2 3;;
  - : float = 0.6875
  #let s = System.time () in let p = p 13 14 in
  #(p, Sys.time() -.s);;
  - : float * float = (0.577490508556366, 8.24)#let s = System () in let p = p\_prog\_dyn 13 14 in
  #(p, Sys.time() -. s);- : float * float = (0.577490508556366, 0.)Nicolas BARNIER, Pascal BRISSET (ENAC) Algorithmique Avril 2009 61 / 65
```

```
Stratégies algorithmiques Algorithmes gloutons
```
# Stratégies algorithmiques : algorithmes gloutons ( $greedy$ )

 $\hat{A}$  chaque étape, choix de la solution **localement optimale**. Exemple : algorithme de Dijkstra pour trouver le plus court chemin dans un graphe.

#### Exemple : rendre la monnaie

Avec des billets de 10  $\in$ , 5  $\in$  et des pièces de 2  $\in$  et 1  $\in$  en utilisant un minimum de billets et de pièces : utiliser la plus grosse pièce possible, la soustraire du total et continuer.

```
Remarque : en général l'optimum global n'est pas atteint.
Exemple : rendre 4 \in avec des pièces de 3 \in (!), 2 \in et 0.5 \in.
```

```
#let rec monnaie = fun s pieces ->
# if s = 0 then [] else match pieces with
# p::ps \rightarrow if p \leq s
# then p :: monnaie (s-p) ps
# else monnaie s ps
# | [] -> failwith "Impossible";;
```
# Exemple : problème du voyageur de commerce  $(TSP)$

#### Comment passer dans toutes les villes de France, une fois et une seule, en parcourant une distance minimale.

Précisément : recherche d'un circuit hamiltonien de poids minimal dans un graphe non-orienté.

#### Algorithme glouton

- **1** Choisir l'arête de poids minimal
- 2 Vérifier qu'aucun sommet n'est utilisé plus de d'une fois
- 3 Vérifier qu'aucun circuit n'est produit (sauf pour la dernière arête)

Ne produit pas en général la solution optimale

![](_page_31_Picture_9.jpeg)

#### Stratégies algorithmiques Recherche exhaustive

## Stratégies algorithmiques : recherche exhaustive

Parcours d'un arbre de recherche :

- $\bullet$  Variables de décision à déterminer  $(n)$
- $\bullet$  À chaque étage de l'arbre, une variable est instanciée ( *décision*)
- $\bullet$  Toute les valeurs possibles pour cette variable sont essayées (d valeurs)
- Ensemble des feuilles de l'arbre = espace de recherche (taille :  $d^n$ )

#### Exemple : problème du voyageur de commerce

- <sup>1</sup> Construire l'arbre de tous les circuits hamiltoniens du graphe
- 2 Choisir le circuit le plus court

Plusieurs parcours d'un arbre possibles

- $\bullet$  En profondeur d'abord  $(+)$  backtrack)
- **En largeur d'abord (complexité spatiale exponentielle)**
- Selon une heuristique (A<sup>∗</sup> : meilleur d'abord)

En pire cas : complexité exponentielle

## Stratégies algorithmiques : recherche locale

Exploration d'un espace de recherche par mouvements « locaux » dans le but de trouver une « bonne » solution.

Optimum local

- Solution initiale « aléatoire »
- 2 Modifier la solution en choisissant un « voisin » qui l'améliore
- <sup>3</sup> Répéter tant qu'il y a amélioration

Remarques :

- La solution trouvée n'est pas nécessairement optimale
- Le critère d'arrêt est « flou »
- Problème des minima locaux

Tactiques d'échappement des minima locaux (recuit simulé, multi-start...)

Application : problème du voyageur de commerce

Nicolas BARNIER, Pascal BRISSET (ENAC) Algorithmique Avril 2009 65 / 65